# NAG Library Routine Document

## D01EAF

Note: before using this routine, please read the Users' Note for your implementation to check the interpretation of bold italicised terms and other implementation-dependent details.

#### 1 Purpose

D01EAF computes approximations to the integrals of a vector of similar functions, each defined over the same multidimensional hyper-rectangular region. The routine uses an adaptive subdivision strategy, and also computes absolute error estimates.

## 2 Specification

```
SUBROUTINE D01EAF (NDIM, A, B, MINCLS, MAXCLS, NFUN, FUNSUB, ABSREQ,
                  RELREQ, LENWRK, WRKSTR, FINEST, ABSEST, IFAIL)
                                                                       &
INTEGER NDIM, MINCLS, MAXCLS, NFUN, LENWRK, IFAIL
REAL (KIND=nag_wp) A(NDIM), B(NDIM), ABSREQ, RELREQ, WRKSTR(LENWRK),
                  FINEST(NFUN), ABSEST(NFUN)
                                                                       &
EXTERNAL FUNSUB
```
## 3 Description

D01EAF uses a globally adaptive method based on the algorithm described by van Dooren and de Ridder (1976) and Genz and Malik (1980). It is implemented for integrals in the form:

$$
\int_{a_1}^{b_1} \int_{a_2}^{b_2} \cdots \int_{a_n}^{b_n} (f_1, f_2, \ldots, f_m) dx_n \ldots dx_2 dx_1,
$$

where  $f_i = f_i(x_1, x_2, \ldots, x_n)$ , for  $i = 1, 2, \ldots, m$ .

Upon entry, unless [MINCLS](#page-1-0) has been set to a value less than or equal to 0, D01EAF divides the integration region into a number of subregions with randomly selected volumes. Inside each subregion the integrals and their errors are estimated. The initial number of subregions is chosen to be as large as possible without using more than [MINCLS](#page-1-0) calls to [FUNSUB](#page-1-0). The results are stored in a partially ordered list (a heap). The routine then proceeds in stages. At each stage the subregion with the largest error (measured using the maximum norm) is halved along the coordinate axis where the integrands have largest absolute fourth differences. The basic rule is applied to each half of this subregion and the results are stored in the list. The results from the two halves are used to update the global integral and error estimates ([FINEST](#page-2-0) and [ABSEST\)](#page-2-0) and the routine continues unless  $||ABSEST|| \leq max(ABSREG, ||FINEST|| \times RELREG)$  $||ABSEST|| \leq max(ABSREG, ||FINEST|| \times RELREG)$  $||ABSEST|| \leq max(ABSREG, ||FINEST|| \times RELREG)$  $||ABSEST|| \leq max(ABSREG, ||FINEST|| \times RELREG)$  $||ABSEST|| \leq max(ABSREG, ||FINEST|| \times RELREG)$  where the norm  $||.||$  is the maximum norm, or further subdivision would use more than [MAXCLS](#page-1-0) calls to [FUNSUB](#page-1-0). If at some stage there is insufficient working storage to keep the results for the next subdivision, the routine switches to a less efficient mode; only if this mode of operation breaks down is insufficient storage reported.

## 4 References

Genz A C and Malik A A (1980) An adaptive algorithm for numerical integration over an Ndimensional rectangular region J. Comput. Appl. Math. 6 295–302

van Dooren P and de Ridder L (1976) An adaptive algorithm for numerical integration over an Ndimensional cube J. Comput. Appl. Math. 2 207–217

Input/Output

#### <span id="page-1-0"></span>5 Arguments

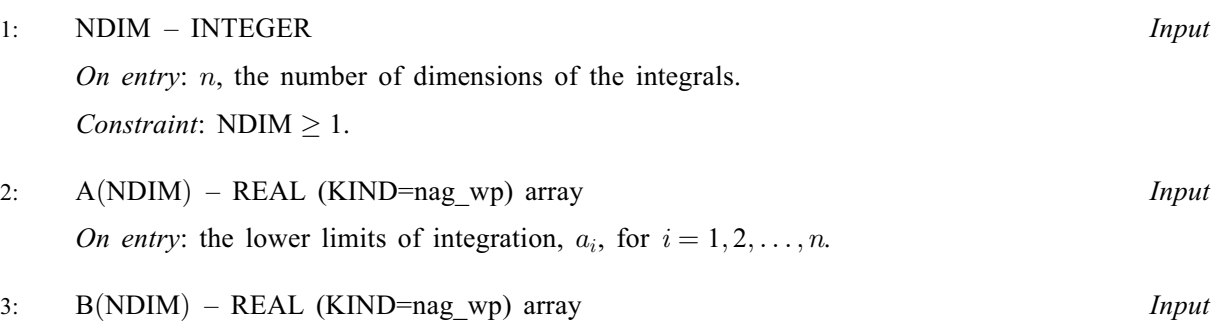

On entry: the upper limits of integration,  $b_i$ , for  $i = 1, 2, \ldots, n$ .

$$
4: \qquad MINCLS - INTEGR
$$

On entry: must be set either to the minimum number of FUNSUB calls to be allowed, in which case MINCLS  $> 0$  or to a negative value. In this case, the routine continues the calculation started in a previous call with the same integrands and integration limits: no arguments other than MINCLS, MAXCLS, [ABSREQ](#page-2-0), [RELREQ](#page-2-0) or [IFAIL](#page-2-0) must be changed between the calls.

On exit: gives the number of FUNSUB calls actually used by D01EAF. For the continuation case  $(MINCLS < 0$  on entry) this is the number of new FUNSUB calls on the current call to D01EAF.

5: MAXCLS – INTEGER *Input* 

On entry: the maximum number of FUNSUB calls to be allowed. In the continuation case this is the number of new FUNSUB calls to be allowed.

Constraints:

 $MAXCLS \ge MINCLS;$  $MAXCLS \geq r;$ where  $r = 2^n + 2n^2 + 2n + 1$ , if  $n < 11$ , or  $r = 1 + n(4n^2 - 6n + 14)/3$ , if  $n \ge 11$ .

6: NFUN – INTEGER *Input* 

On entry: m, the number of integrands. Constraint:  $N<sub>FUN</sub> > 1$ .

7: FUNSUB – SUBROUTINE, supplied by the user. External Procedure

FUNSUB must evaluate the integrands  $f_i$  at a given point.

The specification of FUNSUB is: SUBROUTINE FUNSUB (NDIM, Z, NFUN, [F](#page-2-0)) INTEGER NDIM, NFUN REAL (KIND=nag\_wp) Z(NDIM), F(NFUN) 1: NDIM – INTEGER *Input* On entry:  $n$ , the number of dimensions of the integrals. 2:  $Z(NDIM) - REAL (KIND=nag wp) array$  Input On entry: the coordinates of the point at which the integrands must be evaluated. 3: NFUN – INTEGER *Input* On entry: m, the number of integrands.

8: ABSREQ – REAL (KIND=nag\_wp) Input

On entry: the absolute accuracy required by you.

Constraint:  $\text{ABSREQ} \geq 0.0$ .

9: RELREQ – REAL (KIND=nag\_wp) Input

On entry: the relative accuracy required by you.

Constraint: RELREQ  $\geq 0.0$ .

10: LENWRK – INTEGER *Input* 

On entry: the dimension of the array WRKSTR as declared in the (sub)program from which D01EAF is called.

<span id="page-2-0"></span>4: F([NFUN](#page-1-0)) – REAL (KIND=nag\_wp) array Output Output

On exit: the value of the ith integrand at the given point.

Suggested value: LENWRK  $\geq 6n + 9m + (n + m + 2)(1 + p/r)$ , where p is the value of [MAXCLS](#page-1-0) and  $r$  is defined under [MAXCLS](#page-1-0). If LENWRK is significantly smaller than this, the routine will not work as efficiently and may even fail.

*Constraint*: LENWRK  $\geq 8 \times \text{NDIM} + 11 \times \text{NFUN} + 3$  $\geq 8 \times \text{NDIM} + 11 \times \text{NFUN} + 3$  $\geq 8 \times \text{NDIM} + 11 \times \text{NFUN} + 3$  $\geq 8 \times \text{NDIM} + 11 \times \text{NFUN} + 3$  $\geq 8 \times \text{NDIM} + 11 \times \text{NFUN} + 3$ .

11: WRKSTR(LENWRK) – REAL (KIND=nag\_wp) array Input/Output

On entry: if [MINCLS](#page-1-0)  $< 0$ , WRKSTR must be unchanged from the previous call of D01EAF.

On exit: contains information about the current subdivision which could be used in a continuation call.

12:  $FINEST(NFUN) - REAL (KIND = nag wp) array$  $FINEST(NFUN) - REAL (KIND = nag wp) array$  $FINEST(NFUN) - REAL (KIND = nag wp) array$  Output

On exit: FINEST(i) specifies the best estimate obtained from the ith integral, for  $i = 1, 2, \ldots, m$ .

- 13: ABSEST([NFUN](#page-1-0)) REAL (KIND=nag wp) array  $Output$ On exit: ABSEST(i) specifies the estimated absolute accuracy of FINEST(i), for  $i = 1, 2, ..., m$ .
- 14: IFAIL INTEGER *Input/Output*

On entry: IFAIL must be set to  $0, -1$  or 1. If you are unfamiliar with this argument you should refer to Section 3.4 in How to Use the NAG Library and its Documentation for details.

For environments where it might be inappropriate to halt program execution when an error is detected, the value  $-1$  or 1 is recommended. If the output of error messages is undesirable, then the value 1 is recommended. Otherwise, because for this routine the values of the output arguments may be useful even if IFAIL  $\neq 0$  $\neq 0$  on exit, the recommended value is  $-1$ . When the value  $-1$  or 1 is used it is essential to test the value of IFAIL on exit.

On exit: IFAIL  $= 0$  $= 0$  unless the routine detects an error or a warning has been flagged (see [Section 6\)](#page-3-0).

## <span id="page-3-0"></span>6 Error Indicators and Warnings

If on entry [IFAIL](#page-2-0)  $= 0$  or  $-1$ , explanatory error messages are output on the current error message unit (as defined by X04AAF).

Errors or warnings detected by the routine:

$$
\mathrm{IFAIL} = 1
$$

[MAXCLS](#page-1-0) was too small for D01EAF to obtain the required accuracy. The arrays [FINEST](#page-2-0) and [ABSEST](#page-2-0) respectively contain current estimates for the integrals and errors.

 $IFAIL = 2$  $IFAIL = 2$ 

[LENWRK](#page-2-0) is too small for the routine to continue. The arrays [FINEST](#page-2-0) and [ABSEST](#page-2-0) respectively contain current estimates for the integrals and errors.

 $IFAIL = 3$  $IFAIL = 3$ 

On a continuation call, [MAXCLS](#page-1-0) was set too small to make any progress. Increase [MAXCLS](#page-1-0) before calling D01EAF again.

 $IFAIL = 4$  $IFAIL = 4$ 

On entry, [NDIM](#page-1-0)  $< 1$ , or  $NFIN < 1$ , or [MAXCLS](#page-1-0) < [MINCLS,](#page-1-0) or [MAXCLS](#page-1-0)  $\langle r \rangle$  (see MAXCLS), or  $ABSREQ < 0.0$ , or  $RELREQ < 0.0$ , or [LENWRK](#page-2-0)  $< 8 \times \text{NDIM} + 11 \times \text{NFUN} + 3$  $< 8 \times \text{NDIM} + 11 \times \text{NFUN} + 3$  $< 8 \times \text{NDIM} + 11 \times \text{NFUN} + 3$  $< 8 \times \text{NDIM} + 11 \times \text{NFUN} + 3$  $< 8 \times \text{NDIM} + 11 \times \text{NFUN} + 3$ .

#### $IFAIL = -99$  $IFAIL = -99$

An unexpected error has been triggered by this routine. Please contact NAG.

See Section 3.9 in How to Use the NAG Library and its Documentation for further information.

#### $IFAIL = -399$  $IFAIL = -399$

Your licence key may have expired or may not have been installed correctly.

See Section 3.8 in How to Use the NAG Library and its Documentation for further information.

 $IFAIL = -999$  $IFAIL = -999$ 

Dynamic memory allocation failed.

See Section 3.7 in How to Use the NAG Library and its Documentation for further information.

#### 7 Accuracy

An absolute error estimate for each integrand is output in the array [ABSEST.](#page-2-0) The routine exits with  $IFAIL = 0$  $IFAIL = 0$  if

$$
\max_i(\mathrm{ABSEST}(i)) \leq \max\biggl(\mathrm{ABSREQ}, \mathrm{RELREQ} \times \max_i |\mathrm{FINEST}(i)|\biggr).
$$

## 8 Parallelism and Performance

D01EAF is threaded by NAG for parallel execution in multithreaded implementations of the NAG Library.

Please consult the X06 Chapter Introduction for information on how to control and interrogate the OpenMP environment used within this routine. Please also consult the Users' Note for your implementation for any additional implementation-specific information.

## 9 Further Comments

Usually the running time for D01EAF will be dominated by the time in [FUNSUB,](#page-1-0) so the maximum time that could be used by D01EAF will be proportional to [MAXCLS](#page-1-0) multiplied by the cost of a call to [FUNSUB.](#page-1-0)

On a normal call, you should set [MINCLS](#page-1-0)  $= 0$  on entry.

For some integrands, particularly those that are poorly behaved in a small part of the integration region, D01EAF may terminate prematurely with values of [ABSEST](#page-2-0) that are significantly smaller than the actual absolute errors. This behaviour should be suspected if the returned value of [MINCLS](#page-1-0) is small relative to the expected difficulty of the integrals. When this occurs D01EAF should be called again, but with an entry value of [MINCLS](#page-1-0)  $\geq$  2r, (see specification of [MAXCLS](#page-1-0)) and the results compared with those from the previous call.

If the routine is called with [MINCLS](#page-1-0)  $\geq 2r$ , the exact values of [FINEST](#page-2-0) and [ABSEST](#page-2-0) on return will depend (within statistical limits) on the sequence of random numbers generated internally within D01EAF by calls to G05SAF. Separate runs will produce identical answers unless the part of the program executed prior to calling D01EAF also calls (directly or indirectly) routines from Chapter G05, and, in addition, the series of such calls differs between runs.

Because of moderate instability in the application of the basic integration rule, approximately the last  $1 + \log_{10} (n^3)$  decimal digits may be inaccurate when using D01EAF for large values of n.

#### 10 Example

This example computes

$$
\int_0^1 \int_0^1 \int_0^1 \int_0^1 (f_1, f_2, \ldots, f_{10}) dx_4 dx_3 dx_2 dx_1,
$$

where  $j = 1, 2, \ldots, 10$ ,  $f_j = \ln(x_1 + 2x_2 + 3x_3 + 4x_4) \sin(j + x_1 + 2x_2 + 3x_3 + 4x_4)$ . The program is intended to show how to exploit the continuation facility provided with D01EAF: the routine exits with  $IFAIL = 1$  $IFAIL = 1$  $IFAIL = 1$  (printing an explanatory error message) and is re-entered with [MAXCLS](#page-1-0) reset to a larger value. The program can be used with any values of [NDIM](#page-1-0) and [NFUN](#page-1-0), except that the expression for  $r$ must be changed if  $NDIM > 10$  (see specification of [MAXCLS\)](#page-1-0).

#### 10.1 Program Text

```
! D01EAF Example Program Text
! Mark 26 Release. NAG Copyright 2016.
    Module d01eafe_mod
! D01EAF Example Program Module:
! Parameters and User-defined Routines
! .. Use Statements ..
      Use nag_library, Only: nag_wp
! .. Implicit None Statement ..
      Implicit None
! .. Accessibility Statements ..
     Private
     Public \qquad \qquad \text{if unsub}! .. Parameters ..
      Integer, Parameter :: mulcls = 1<br>
Integer, Parameter, Public :: ndim = 4, :<br>
Integer, Parameter :: ircls = 2*
                                        : ndim = 4, nfun = 10, nout = 6
                                         : ircls = 2**ndim + 2*ndim * (ndim+1) + &
                                            1
      Integer, Parameter, Public :: lenwrk = (ndim+nfun+2)*(10+mulcls)
```

```
Integer, Parameter, Public :: mxcls = mulcls*ircls
   Contains
     Subroutine funsub(ndim,z,nfun,f)
! .. Scalar Arguments ..
      Integer, Intent (In) :: ndim, nfun
! .. Array Arguments ..
       Real (Kind=nag_wp), Intent (Out) :: f(nfun)
       Real (Kind=nag_wp), Intent (In) :: z(ndim)
! .. Local Scalars ..
       Real (Kind=nag_wp) :: sum<br>Integer :: i, i
                                    : i, n! .. Intrinsic Procedures ..
       Intrinsic \qquad \qquad :: \text{ log, real, sin}! .. Executable Statements ..
       sum = 0.0E0_nag_wDo n = 1, ndim
        sum = sum + real(n, kind=nag wp) *z(n)
       End Do
       Do i = 1, nfun
        f(i) = log(sum) * sin(real(i, kind=nag_wp) + sum)End Do
       Return
     End Subroutine funsub
   End Module d01eafe_mod
   Program d01eafe
! D01EAF Example Main Program
! .. Use Statements ..
     Use nag_library, Only: d01eaf, nag_wp
     Use d01eafe_mod, Only: funsub, lenwrk, mxcls, ndim, nfun, nout
! .. Implicit None Statement ..
     Implicit None
! .. Local Scalars ..
     Real (Kind=nag_wp) :: absreq, relreq
     Integer :: i, ifail, maxcls, mincls, mulfac
! .. Local Arrays ..
     Real (Kind=nag_wp), Allocatable :: a(:), absest(:), b(:), finest(:), &
                                       wrkstr(:)
! .. Executable Statements ..
     Write (nout,*) 'D01EAF Example Program Results'
     Flush (nout)
     Allocate (a(ndim),absest(nfun),b(ndim),finest(nfun),wrkstr(lenwrk))
     a(1:ndim) = 0.0 nag_wp
     b(1:ndim) = 1.0 nag_wp
     mincls = 0maxcls = mxcls
     absreq = 0.0 nag wp
     relreq = 1.0E-3nag_wpIf (ndim<=10) Then
      mulfac = 2**ndim
     Else
      mulfac = 2*ndim**3End If
loop: Do
       ifail = -1Call d01eaf(ndim,a,b,mincls,maxcls,nfun,funsub,absreq,relreq,lenwrk, &
         wrkstr,finest,absest,ifail)
       Select Case (ifail)
       Case (1,3)
```

```
Write (nout,*)
          Write (nout,99999) mincls
          Write (nout,99998)
          Do i = 1, nfun
           Write (nout,99997) i, finest(i), absest(i)
          End Do
          Write (nout,*)
         Flush (nout)
          mincls = -1maxcls = maxcls*mulfac
        Case (0)
         Write (nout,*)
          Write (nout,99996) mincls
         Write (nout,99998)
          Do i = 1, nfun
           Write (nout,99997) i, finest(i), absest(i)
          End Do
         Exit loop
        Case Default
         Exit loop
        End Select
      End Do loop
99999 Format (1X, 'Results so far (',I7,' FUNSUB calls in last call of DO1EAF)' &
99998 Format \frac{1}{1} /, 1X,'
                     I Integral Estimated error')
99997 Format (1X,I4,2F14.4)
99996 Format (1X,'Final Results (',I7,' FUNSUB calls in last call of DO1EAF)')
    End Program d01eafe
```
#### 10.2 Program Data

None.

#### 10.3 Program Results

```
D01EAF Example Program Results
** MAXCLS too small to obtain required accuracy.
** MAXCLS = 57.
** ABNORMAL EXIT from NAG Library routine D01EAF: IFAIL = 1
** NAG soft failure - control returned
Results so far ( 57 FUNSUB calls in last call of D01EAF)
  I Integral Estimated error<br>1 0.0422 0.0086
  1 0.0422
  2 0.3998 0.0038
  3 0.3898
  4 0.0214 0.0099
  5 -0.3666 0.0020
        -0.41767 -0.0846 0.0110
  8 0.3261 0.0001
  9 0.4371 0.0112
 10 0.1461 0.0119
** MAXCLS too small to obtain required accuracy.
** MAXCLS = 912.
** ABNORMAL EXIT from NAG Library routine D01EAF: IFAIL = 1
** NAG soft failure - control returned
Results so far ( 798 FUNSUB calls in last call of D01EAF)
  I Integral Estimated error
  1 0.0384 0.0006
```
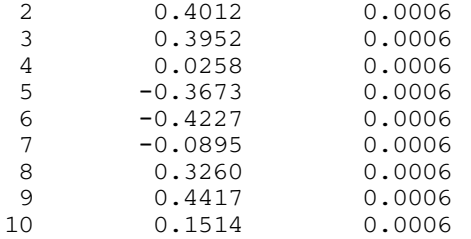

Final Results ( 912 FUNSUB calls in last call of D01EAF)

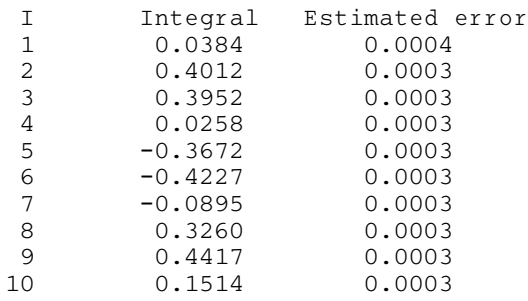

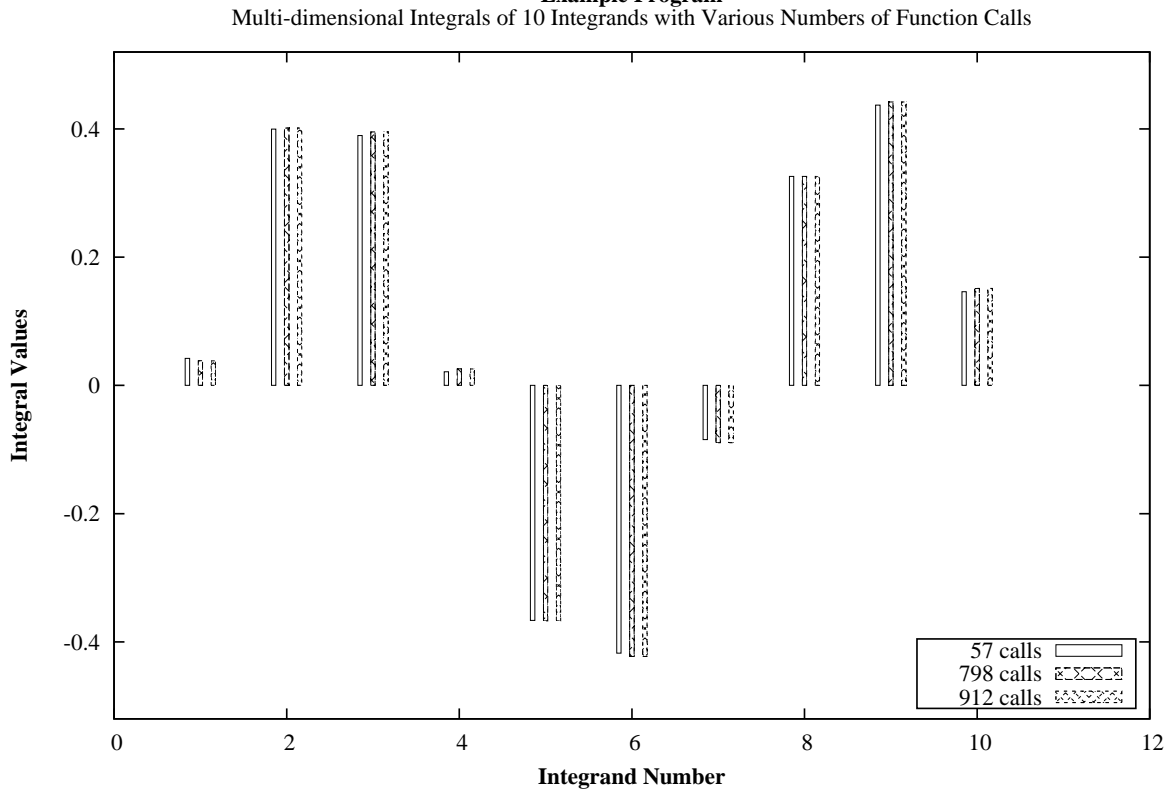

**Example Program**

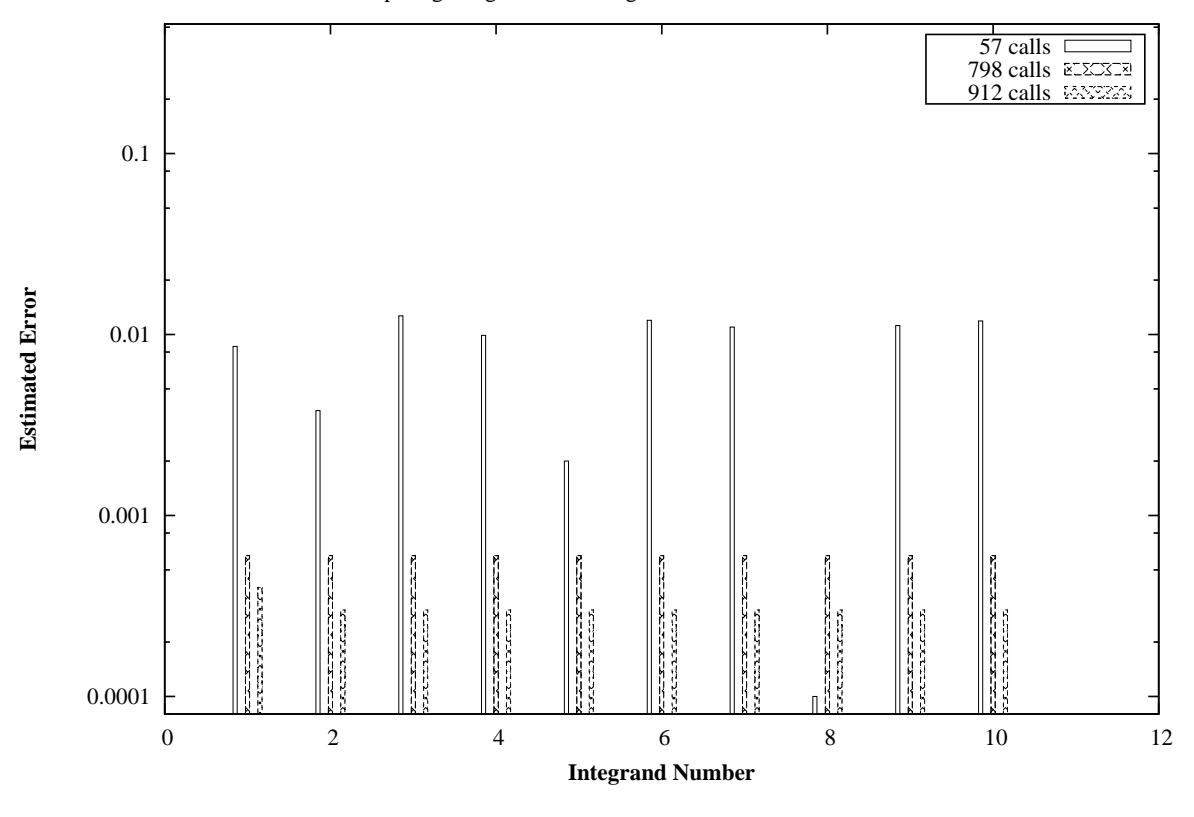

Errors in Computing Integrals of 10 Integrands with Various Numbers of Function Calls